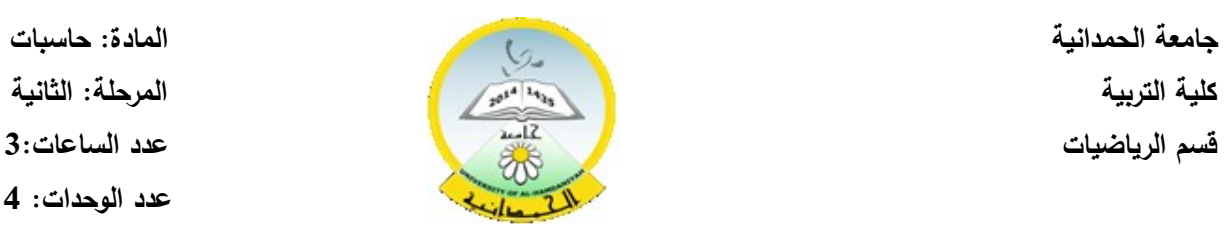

المرحلة: الثانية<br>المرحلة: الثانية<br>كلية المرحلة:<br>كلية المرحلة: التانية **قسم الرياضيات عدد الساعات3: ساعات عدد الوحدات: 4 وحدات**

 $\overline{\phantom{0}}$ 

**Contract Contract Contract** 

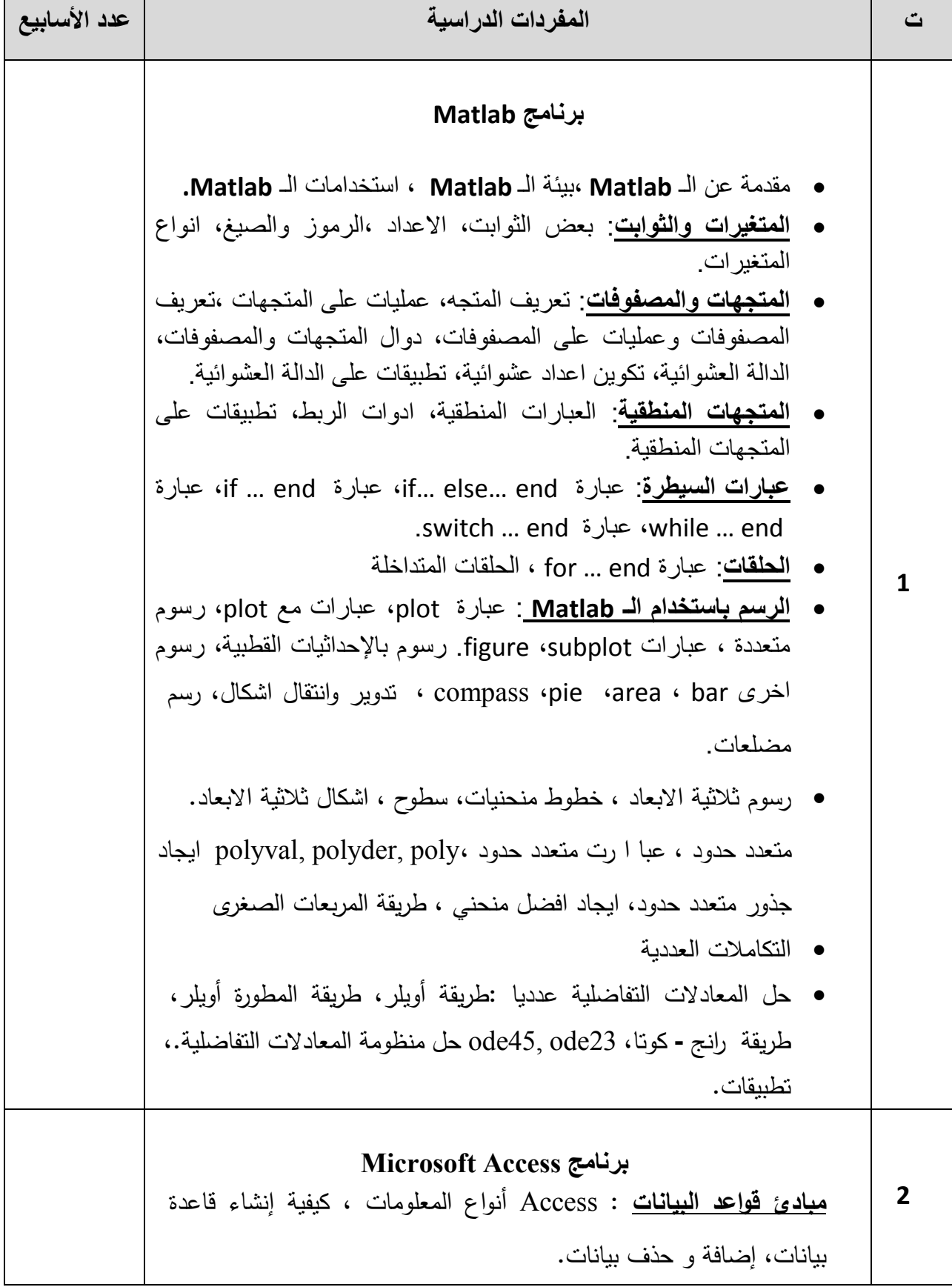

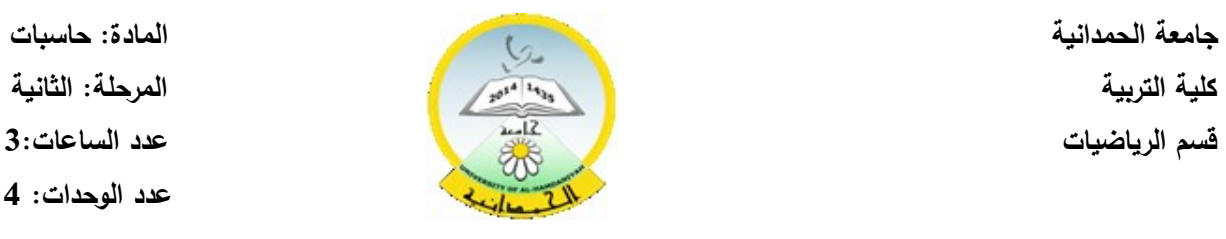

**قسم الرياضيات عدد الساعات3: ساعات عدد الوحدات: 4 وحدات**

 $\overline{\phantom{a}}$ 

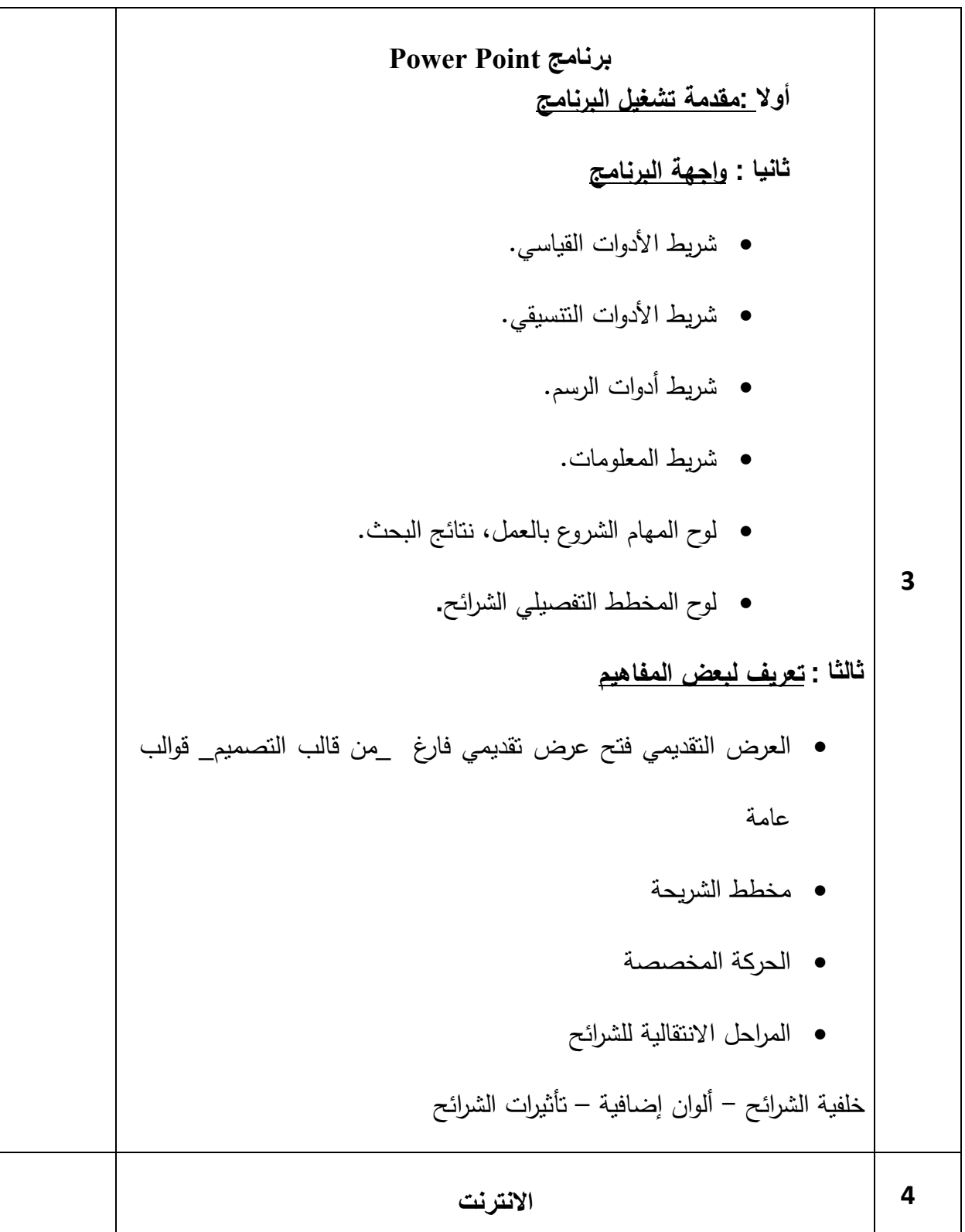